# Microsoft Sway 1.20.1 klavye kısayolları

#### Sıklıkla kullanılan

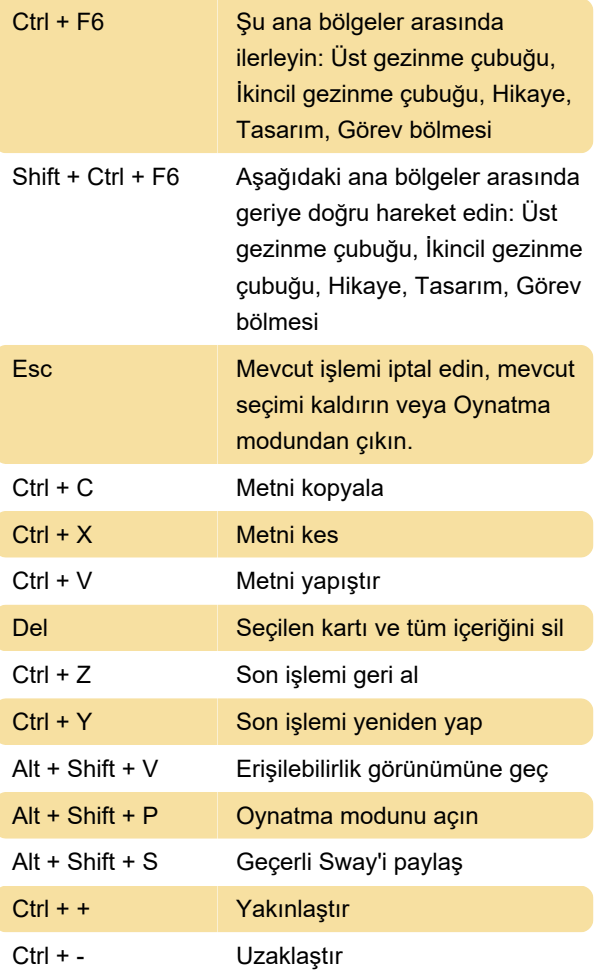

### Klavye gezintisi

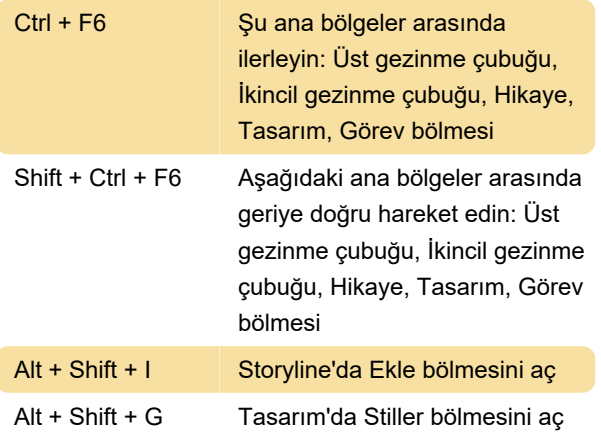

## Metin ve kartları biçimlendirme

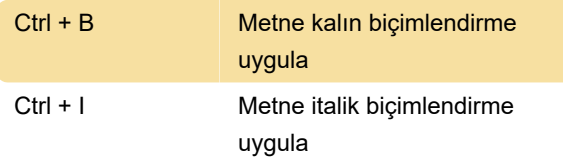

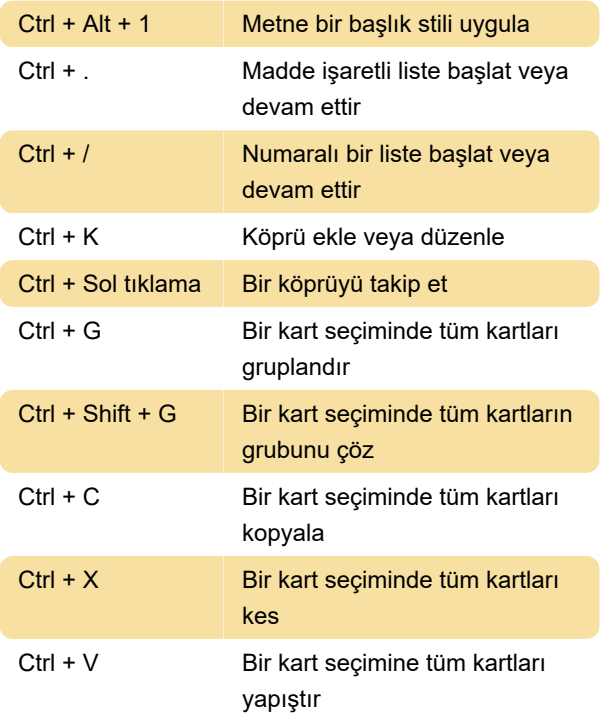

# Metni seç ve gezin

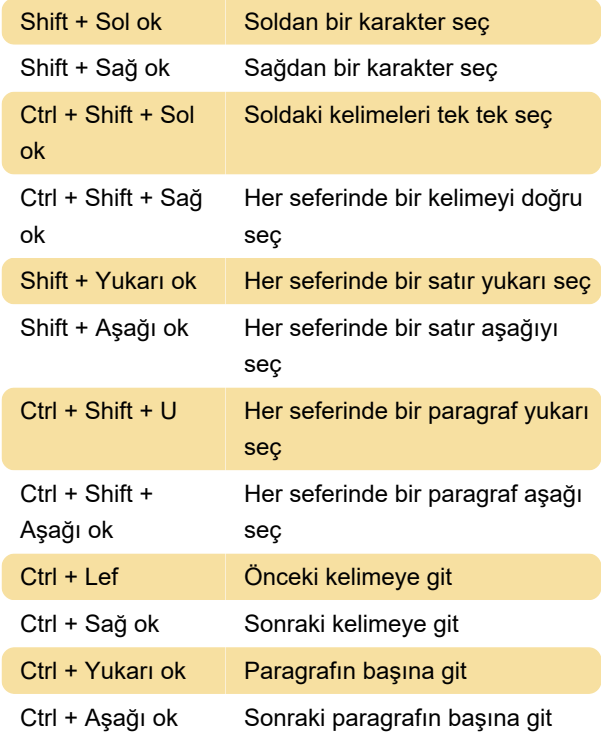

### Kartlarla etkileşim kurun

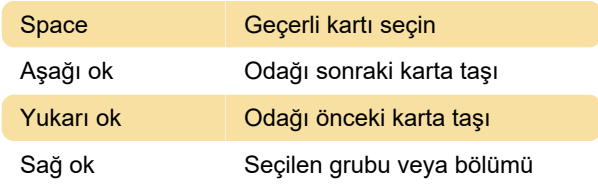

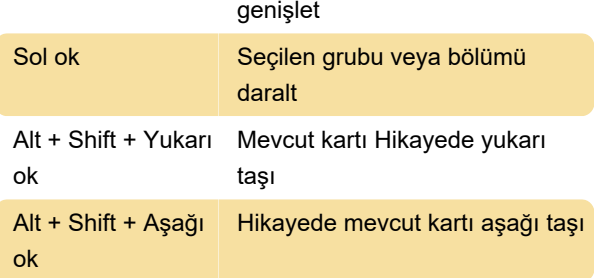

## Sway'ı yürütme

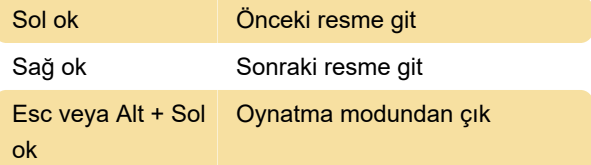

# Karşılaştırma görüntüleme

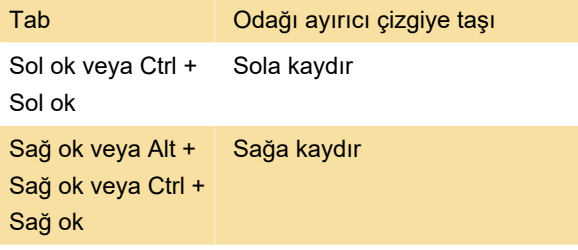

Son değişiklik: 5.07.2023 22:21:33

Daha fazla bilgi için: [defkey.com/tr/microsoft-sway-](https://defkey.com/tr/microsoft-sway-1-20-klavye-kisayollari)[1-20-klavye-kisayollari](https://defkey.com/tr/microsoft-sway-1-20-klavye-kisayollari)

[Bu PDF'yi özelleştir...](https://defkey.com/tr/microsoft-sway-1-20-klavye-kisayollari?pdfOptions=true)